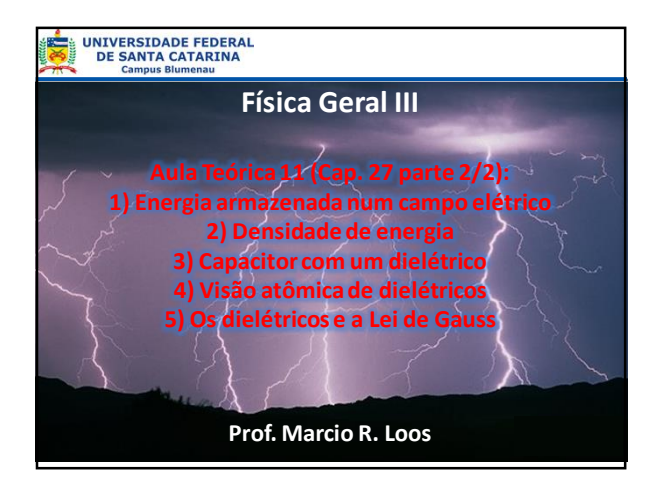

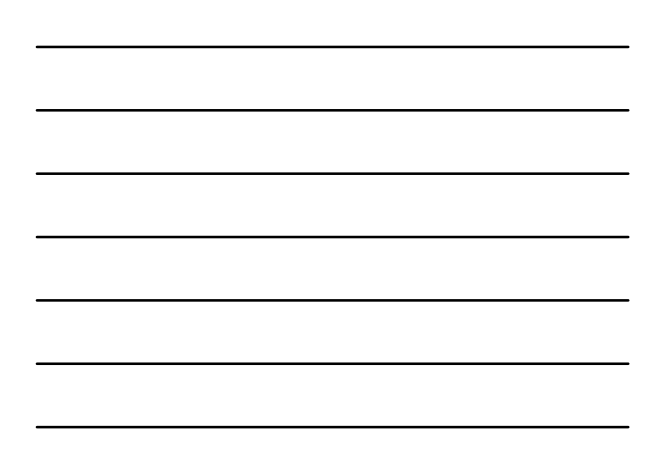

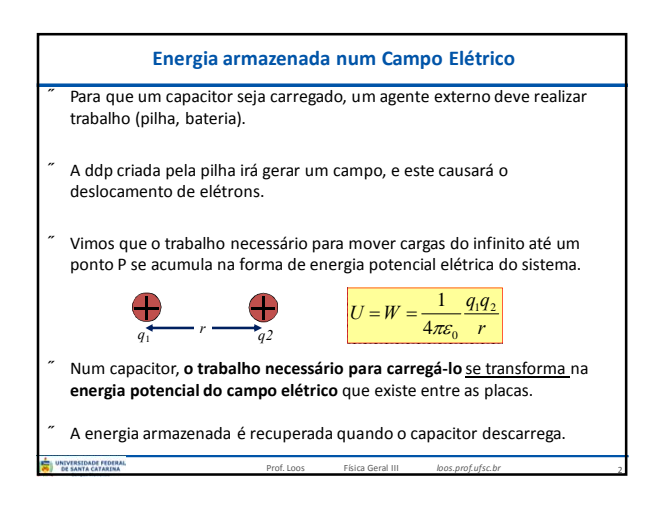

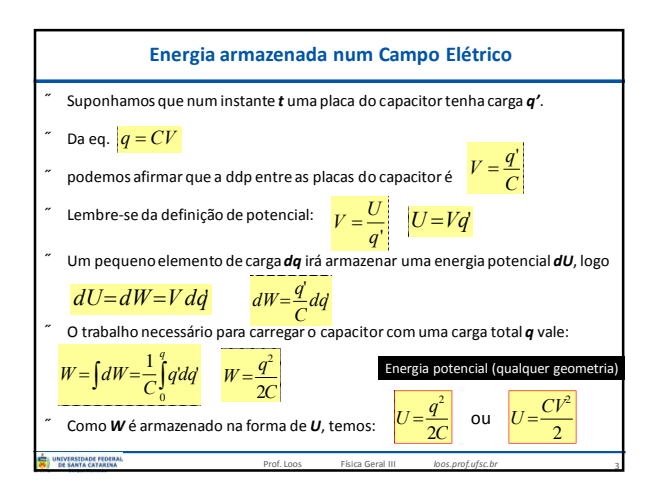

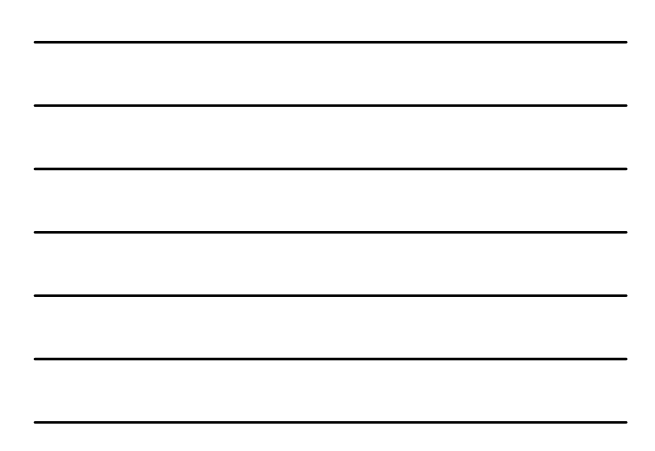

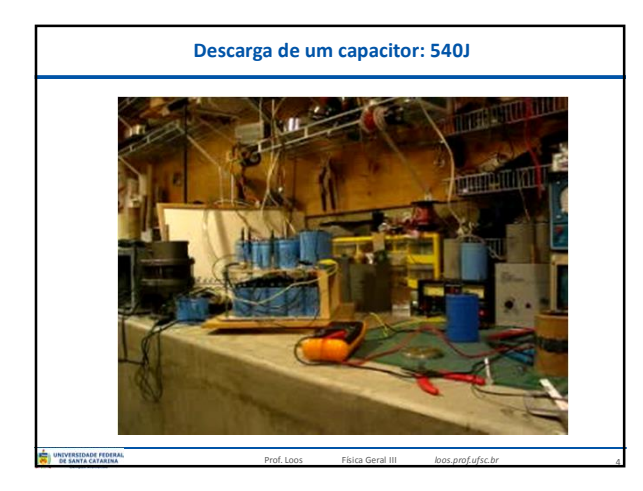

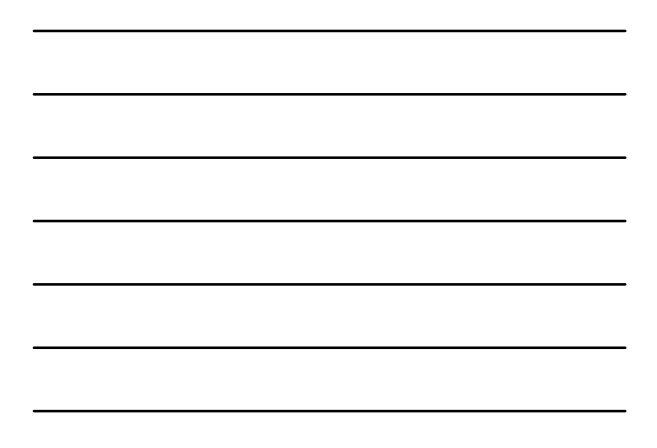

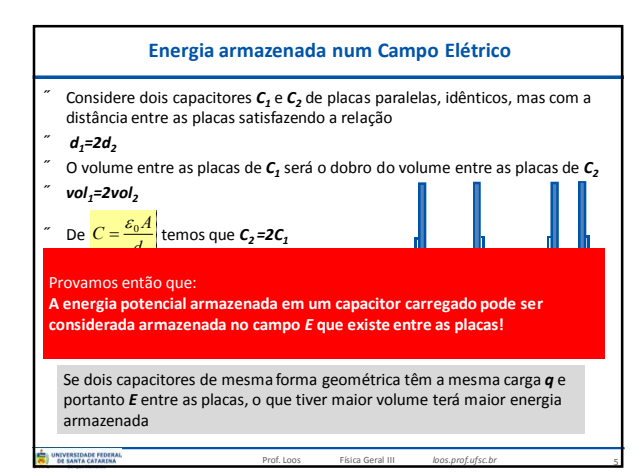

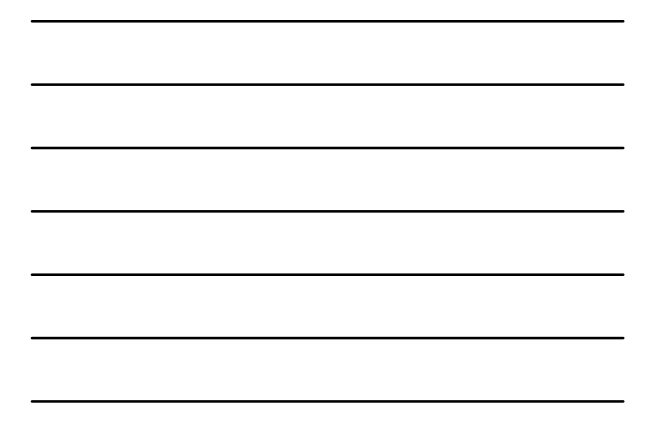

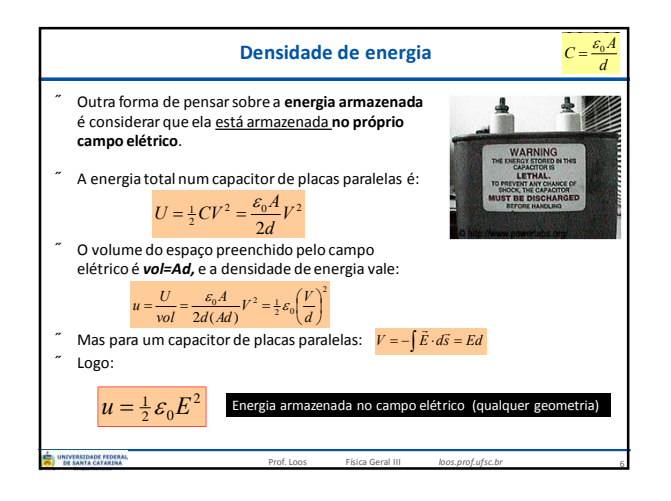

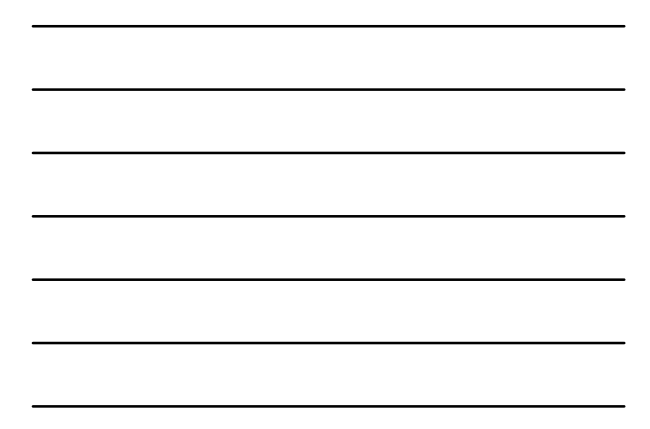

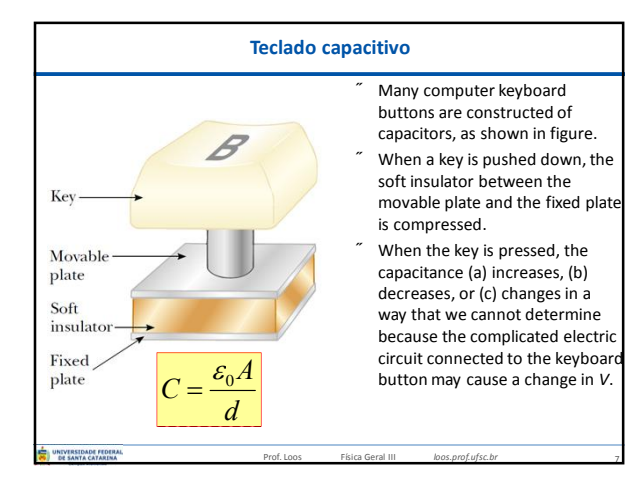

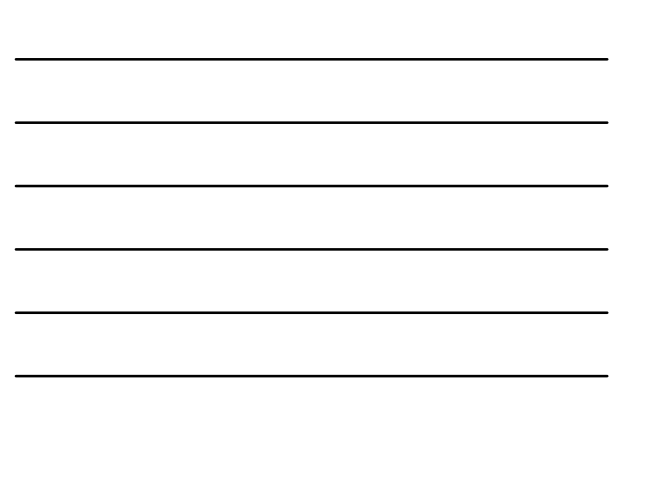

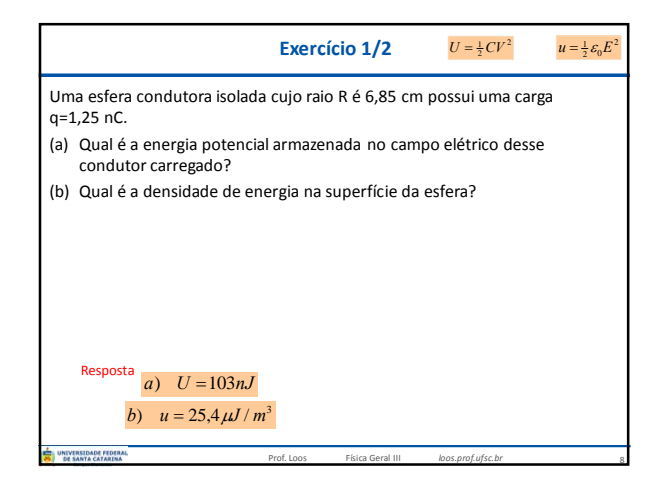

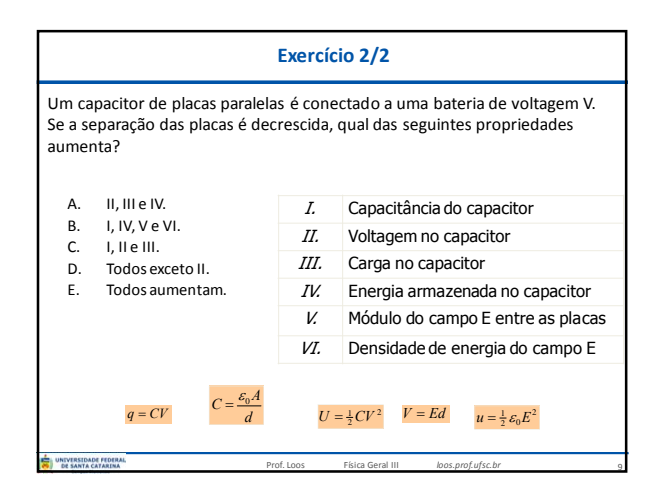

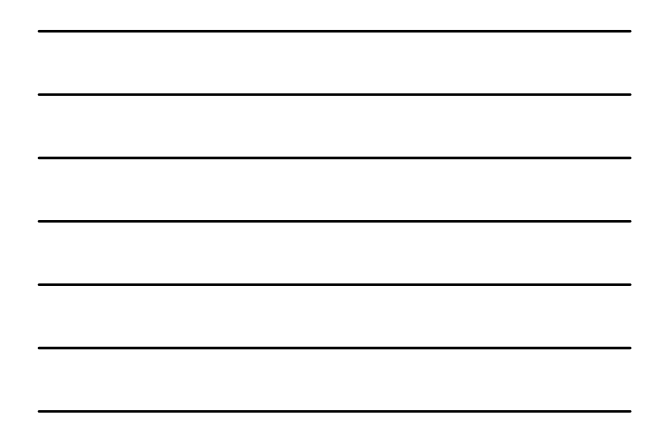

## **Dielétricos**

- Um **dielétrico** é um isolante elétrico que, sob a atuação de um campo elétrico exterior, permite o fluxo da corrente elétrica.
- O campo deve estar acima do limite de sua **rigidez dielétrica**.
- A **rigidez dielétrica** de um certo material é o **Emin** que deve ser aplicado sobre o material para que os átomos que o compõem se ionizem e o material dielétrico deixe de funcionar como um isolante.

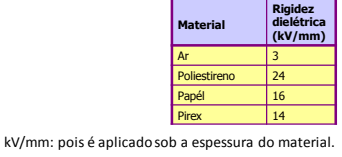

10

11

Prof. Loos Física Geral III *loos.prof.ufsc.br*

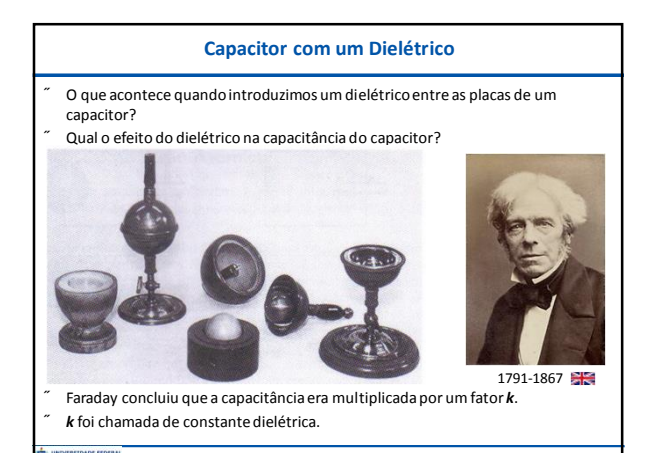

Prof. Loos Física Geral III *loos.prof.ufsc.br*

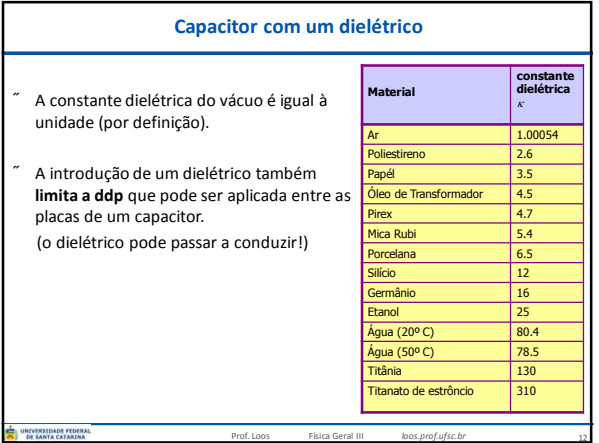

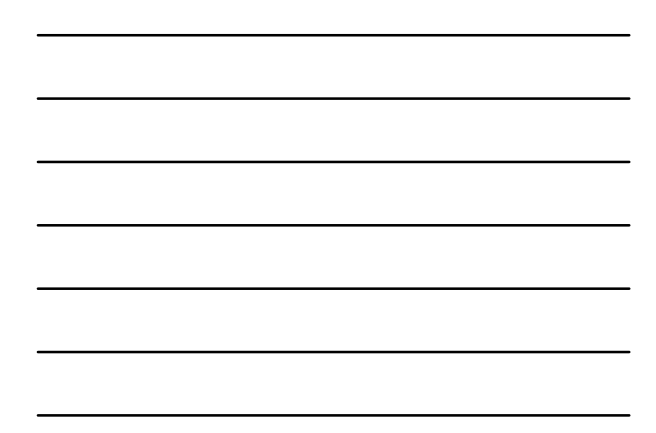

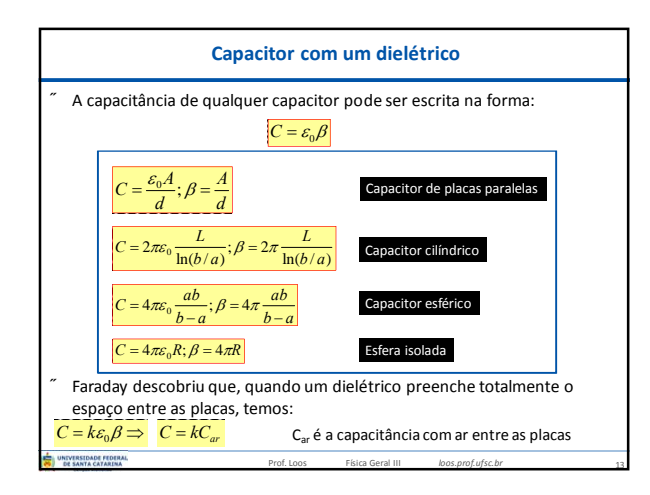

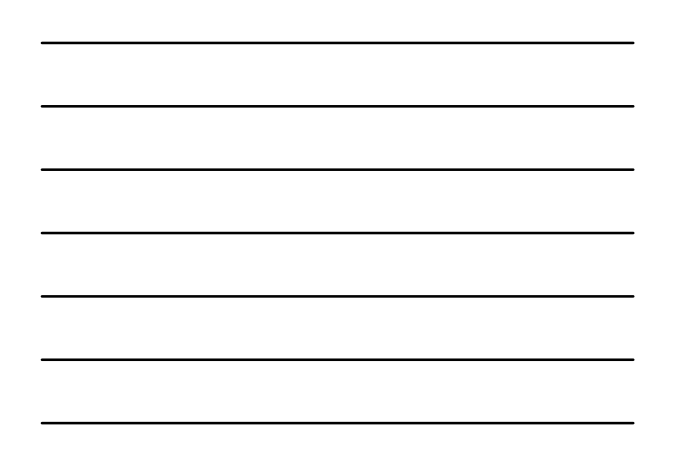

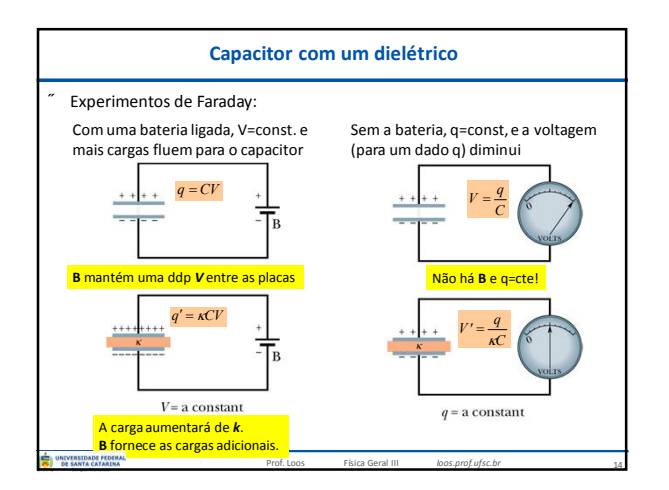

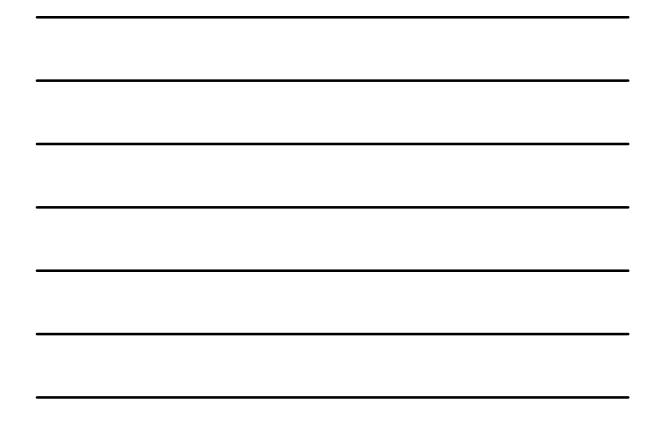

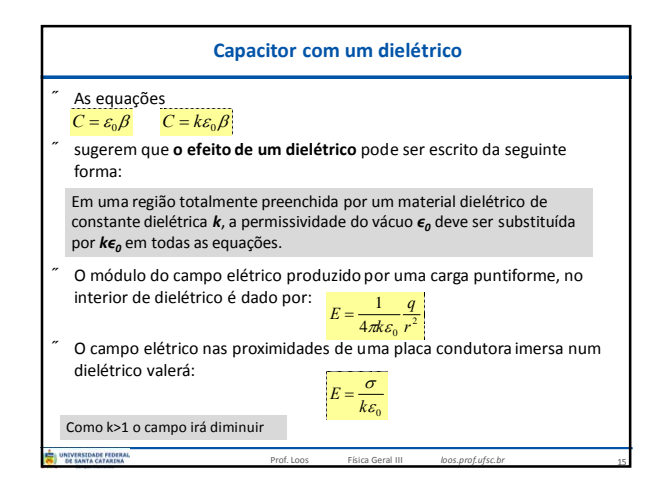

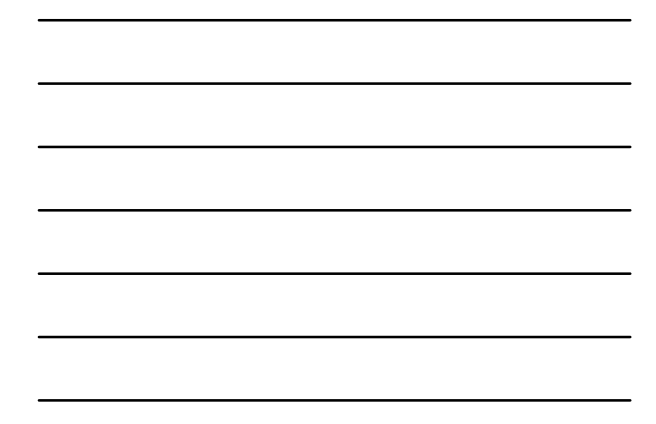

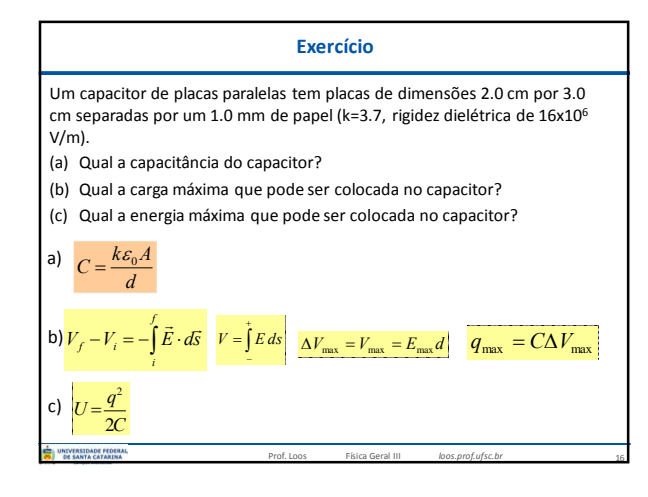

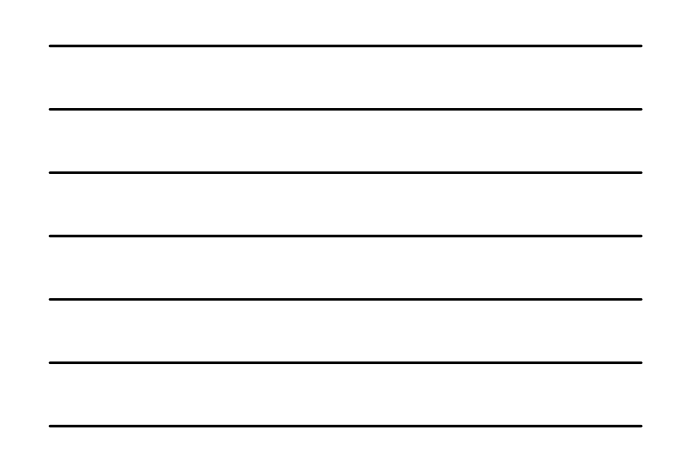

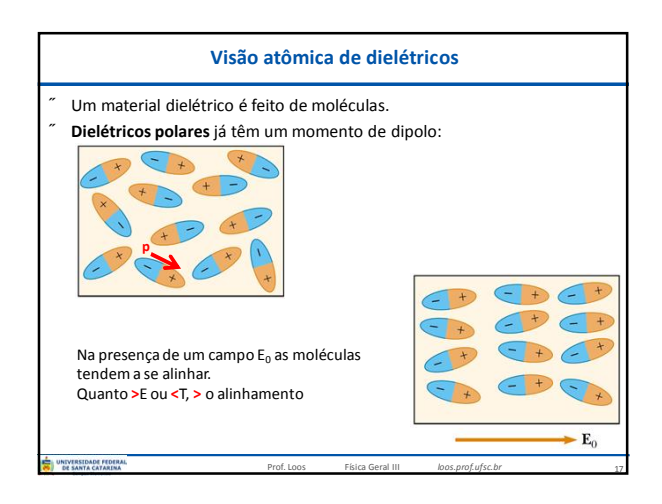

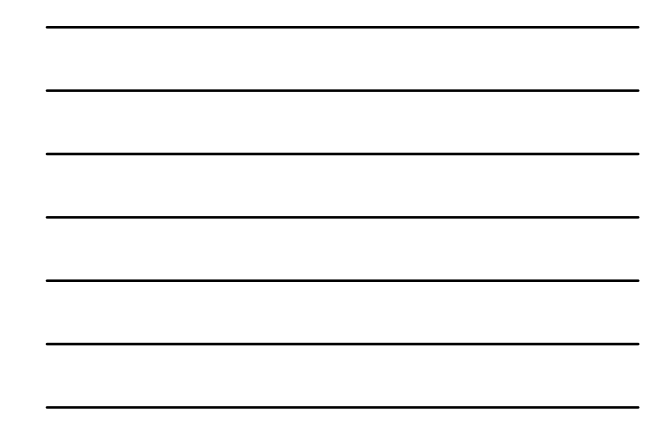

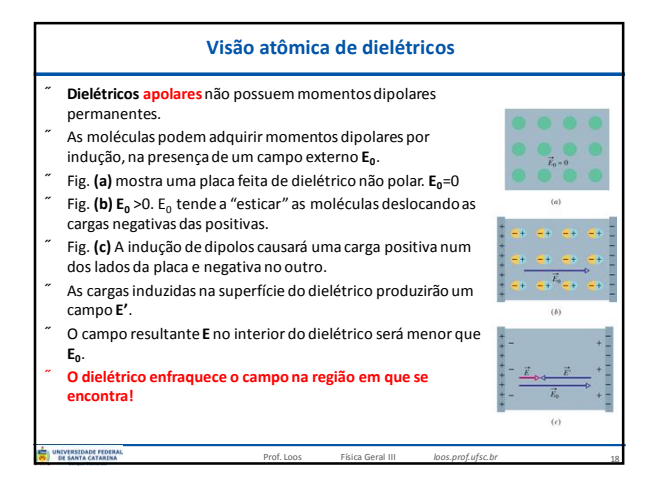

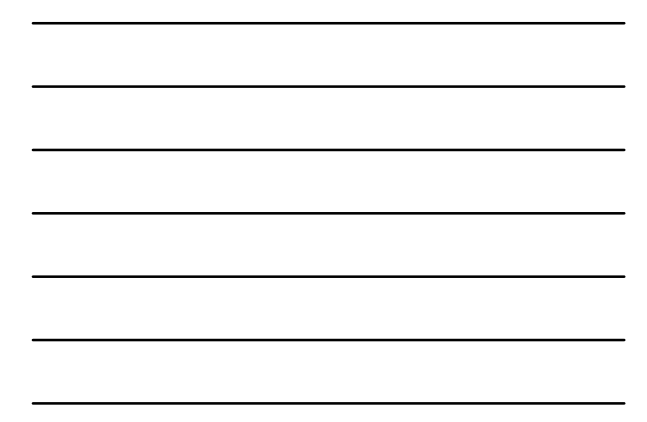

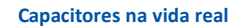

Capacitores comerciais:

A) **Capacitor tubular** com placas metálicas separadas por papel.

B) **Capacitor de alta voltagem** com várias placas paralelas separadas por óleo.

C) **Capacitor eletrolítico**. Eletrólito é uma substância que origina íons pela adição de um solvente ou aquecimento.

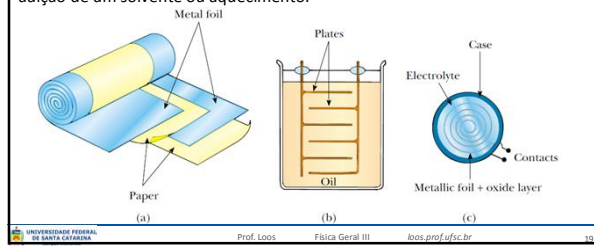

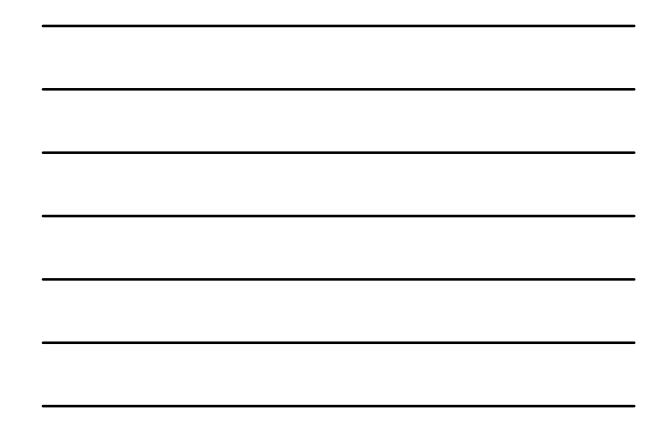

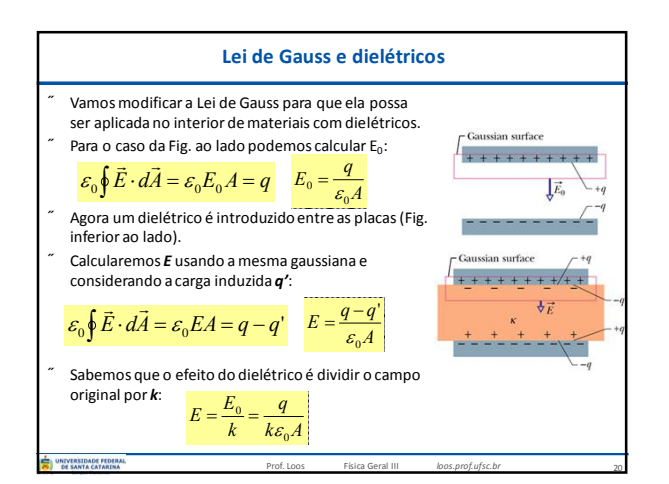

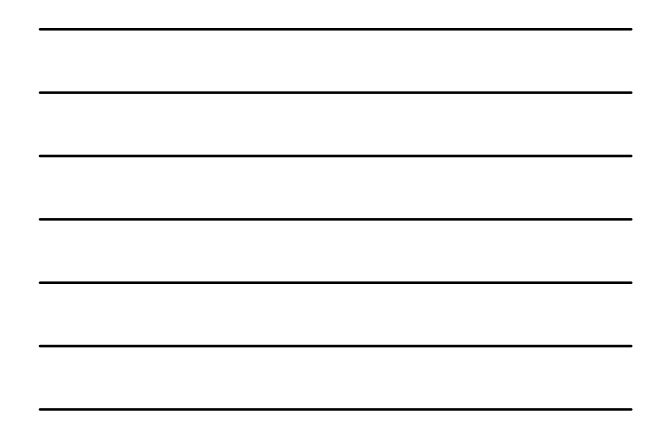

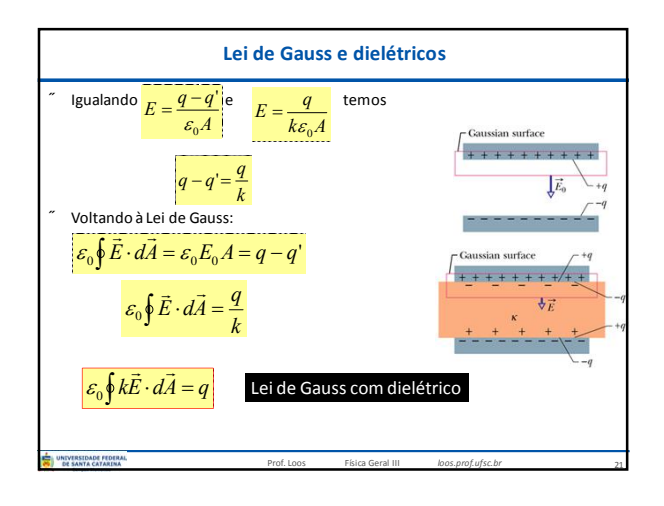

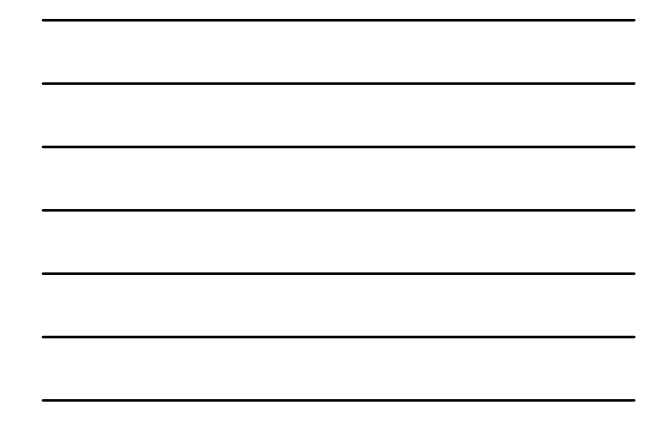

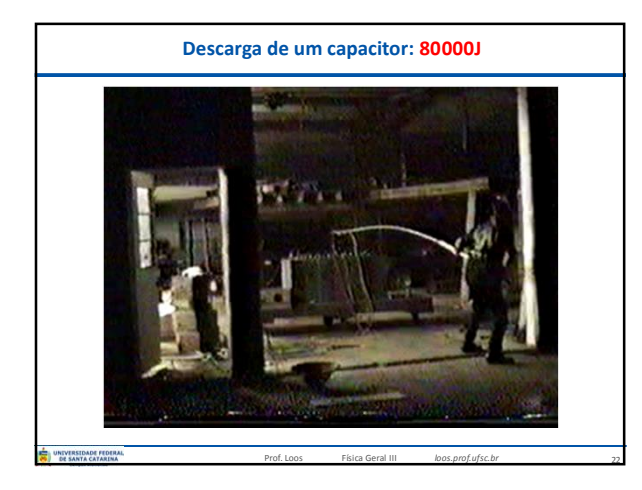

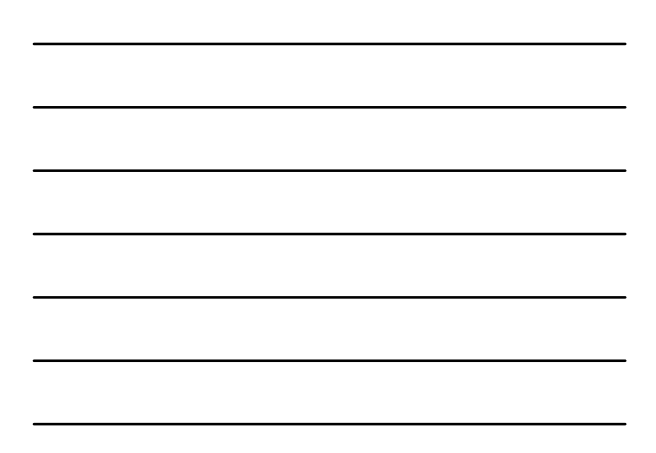

## **Você já pode resolver os seguintes exercícios:**

Prof. Loos Física Geral III *loos.prof.ufsc.br*

23

**Capítulo 26:** 5, 6, 9, 11, 13, 14 **Capítulo 26:** 15, 16, 26, 28, 34, 35, 36, 37, 38, 40, 41 **Capítulo 26:** 43, 45, 48, 56, 60, 68 e 70 **Capítulo 27:** 2, 4, 6, 8, 11, 12, 16, 17, 18, 21, 23, 26, 27, 29, 30

**Capítulo 27:** 36, 46, 47, 52, 60, 63, 64 e 65.

Livro texto: Halliday, vol. 3, 4ª edição. Mais informações (cronogramas, lista de exercícios): web: *loos.prof.ufsc.br* e-mail: *marcio.loos@ufsc.br*